#### Gluster related development

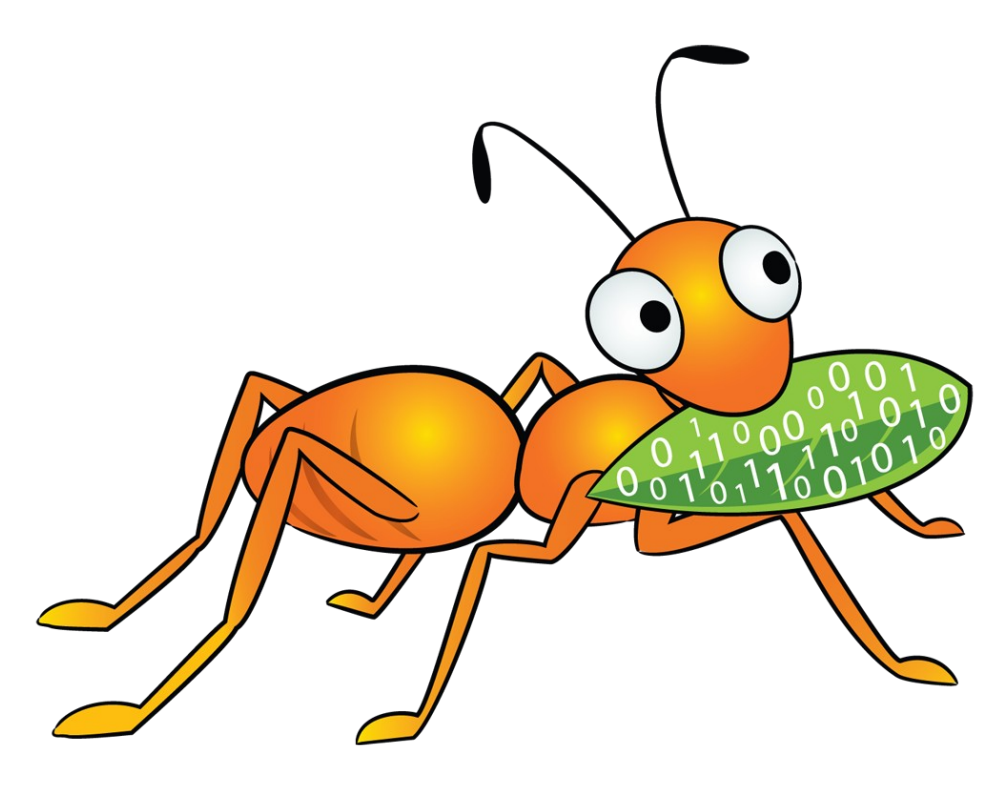

#### Niels de Vos

Sr. Software Maintenance Engineer Global Support Services Red Hat

# Agenda

- Gluster Community Forge
- libgfapi for reducing overhead
- MapReduce with pmux
- Hadoop
- SWIFT

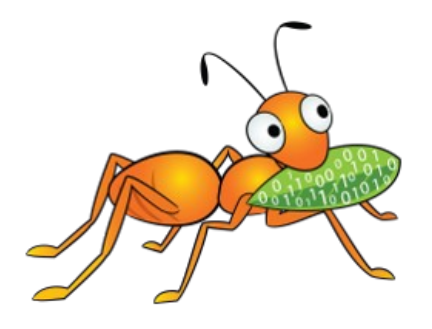

# Gluster Community Forge

- Hosting for Gluster related projects
- Tools:
	- $\bullet$  lsgvt, gtop, ...
- Pre-upstream translators:
	- Disperse, glupy, file versioning, ...
- Big Data, MapReduce:
	- Hadoop enablement, pmap
- And many more at [http://forge.gluster.org!](http://forge.gluster.org/)

## Tool: lsvgt

```
./lsgvt -p tests -a distrep2x2
Topology for volume distrep2x2:
Distribute set
       Replica set 0
        +---- Brick 0: Vm-152.example.com:/bricks/distrep2x2
        + - - - Brick 1: vm - 218. example.com: /bricks/distrep2x2
       Replica set 1
 + - - - -+---- Brick 0: vm-86.example.com:/bricks/distrep2x2
              Brick 1: vm-91.example.com:/bricks/distrep2x2
        + - - - -
```
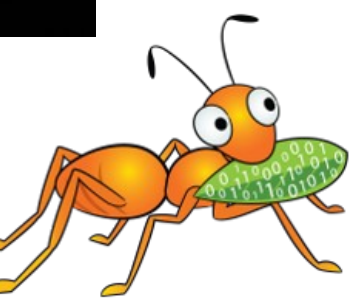

#### Tool: gtop

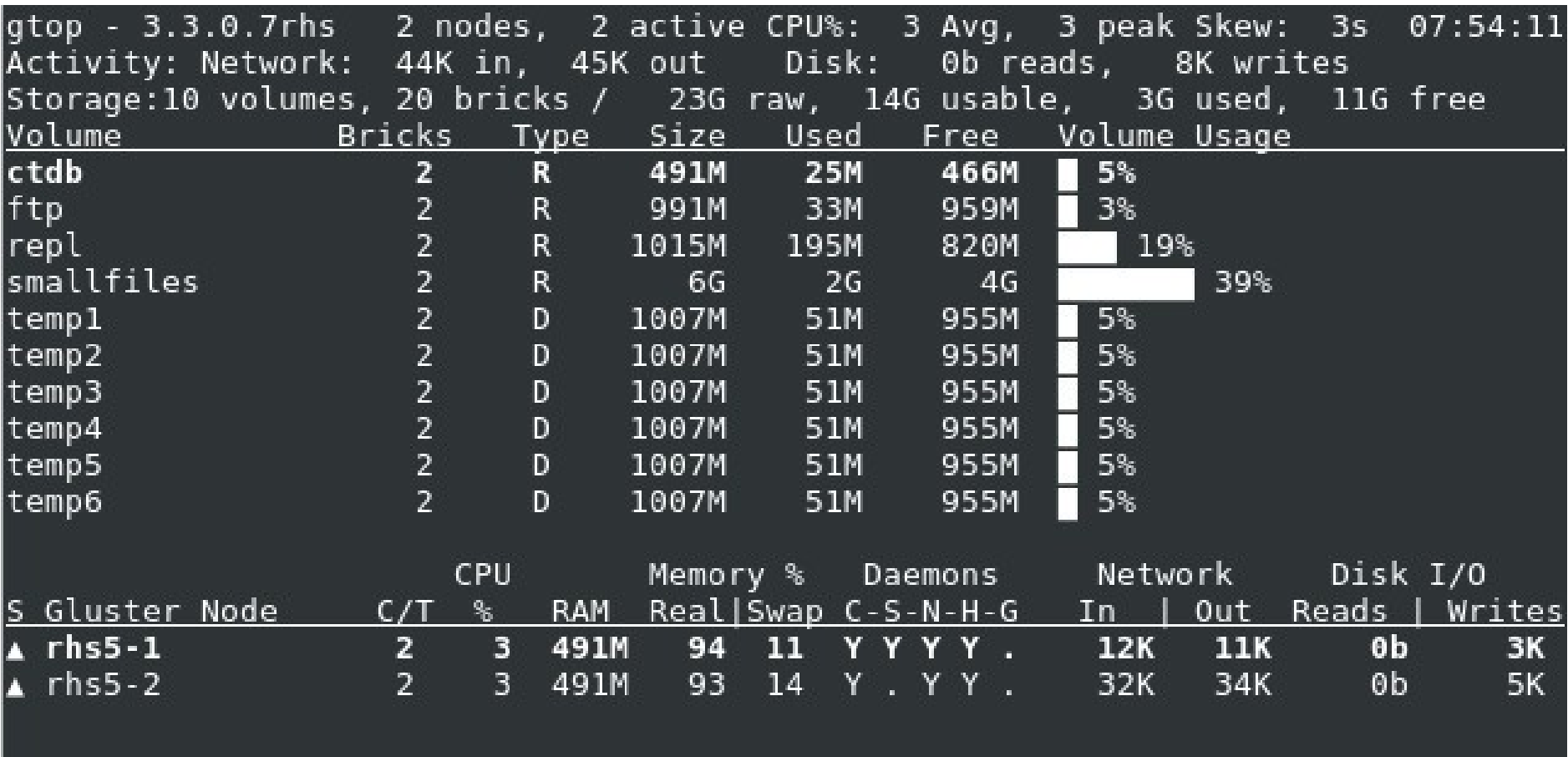

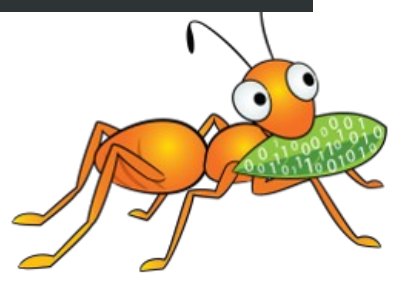

# libgfapi for reducing overhead

- Can be used to eliminate the FUSE and kernel VFS layer
- No requirement for mounting a volume
- Existing applications need to be extended
- Examples:
	- qemu storage layer
	- Samba VFS plugin

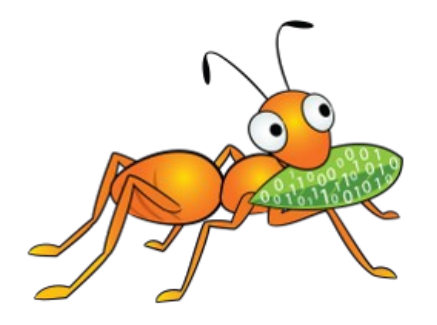

#### libgfapi: access through FUSE

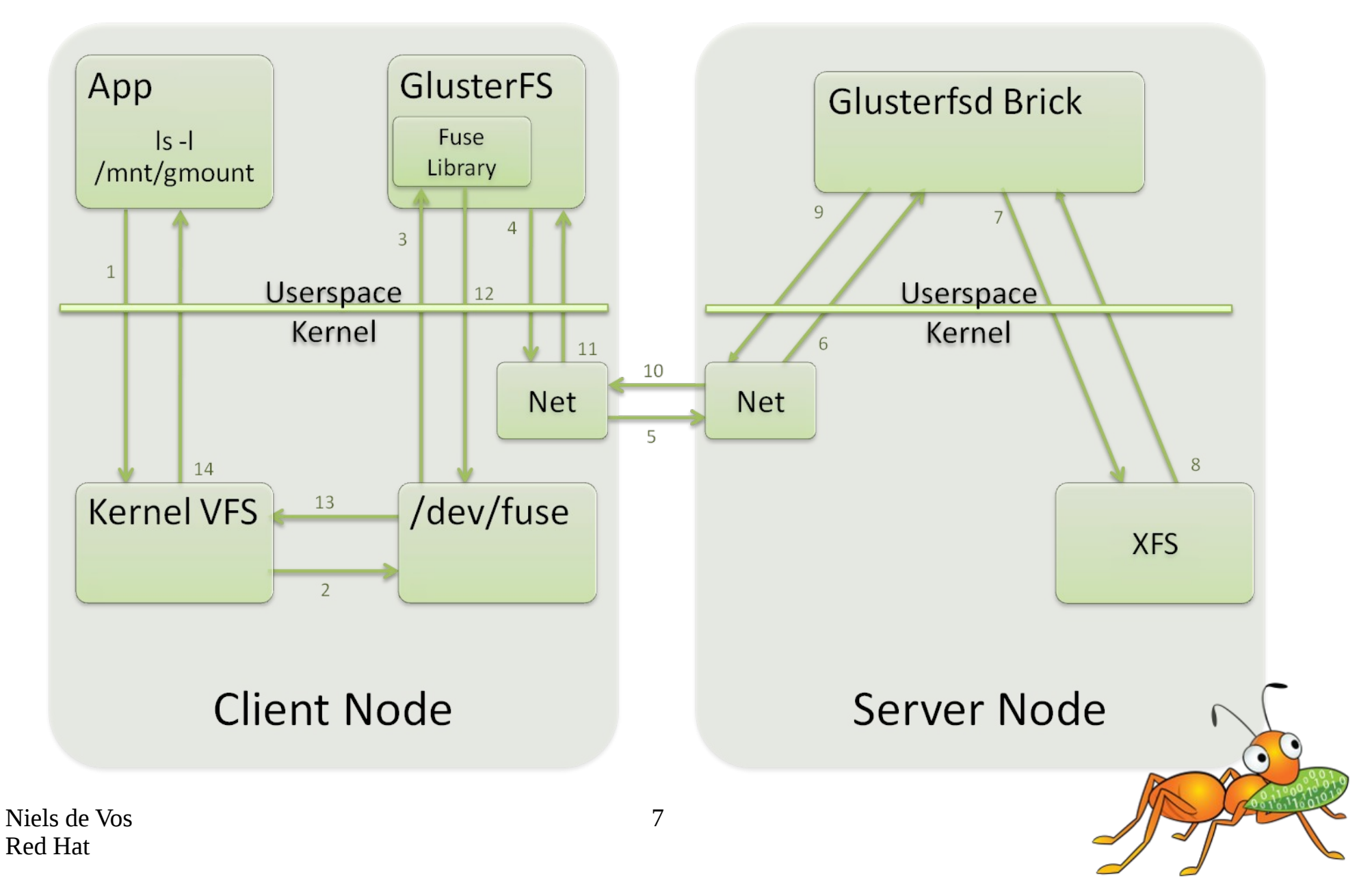

## libgfapi: access through library

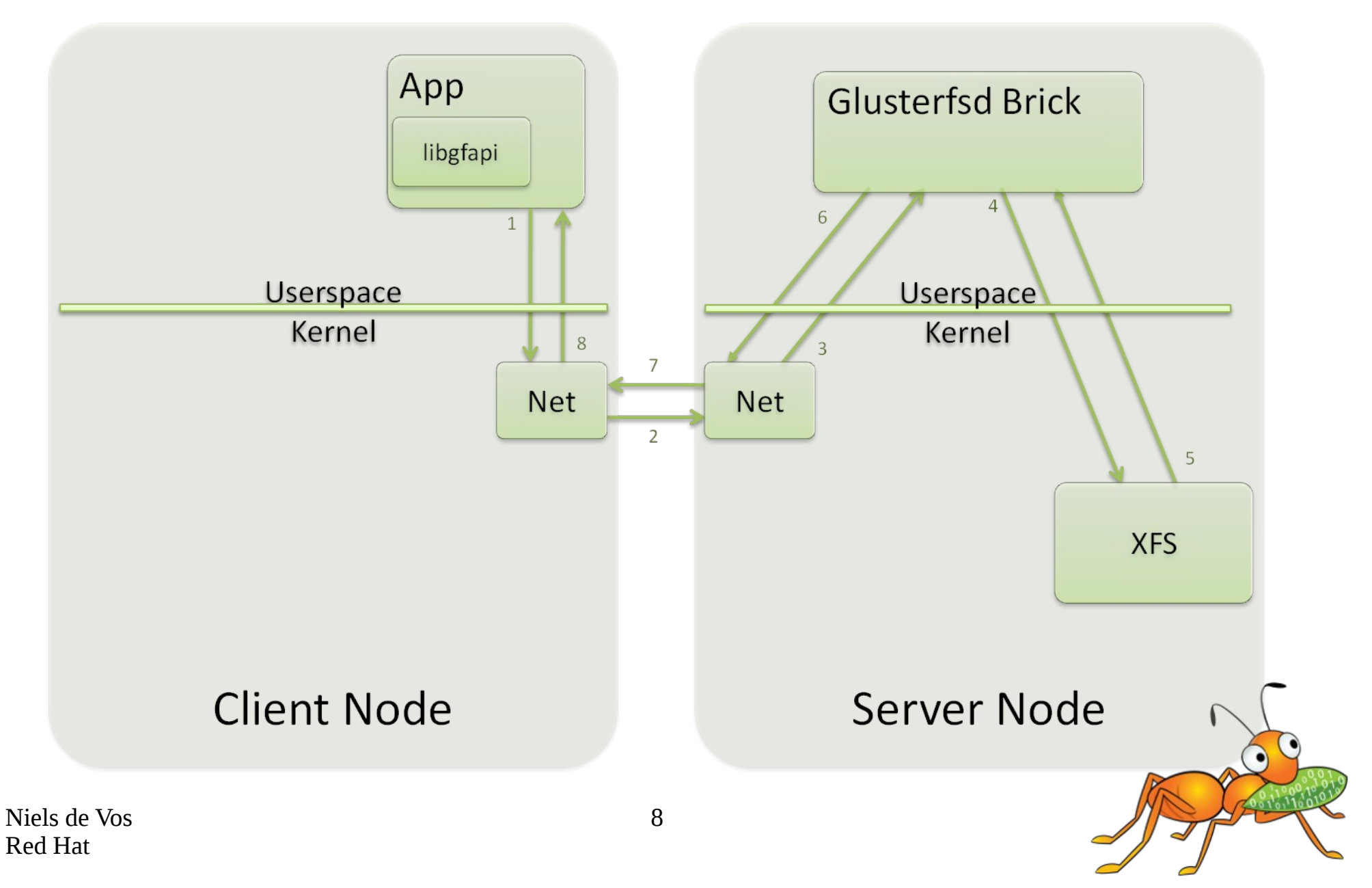

# Samba libgfapi integration

- Prevents the need for volumes mounted through FUSE, improves performance
- Upstream Samba VFS plugin: /usr/lib64/samba/vfs/glusterfs.so
- Updated gluster volume start/stop hook scripts that modify /etc/samba/smb.conf on demand
- New smb.conf configuration snippet: [gluster-\$volname]  $vfs$  objects = glusterfs glusterfs:volume = \$volname  $path = /$

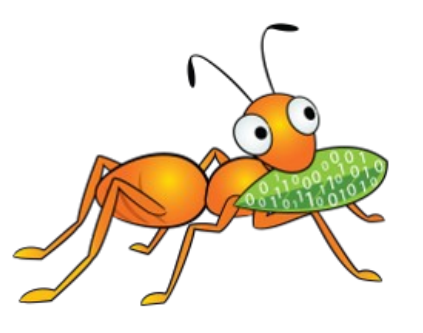

## Example of libgfapi

- Examples are available in the sources <glusterfs.git>/api/examples/
- Example execution of the test-suite: \$ ./gfapi.py playground gfapi-example
- Example Python code: import gfapi STORAGE\_SERVER = "localhost" VOLUME = "playground" DATA\_BASENAME = "gfapi-example" vol = gfapi.Volume("localhost", "playground") vol.mount() vol.unlink(DATA\_BASENAME + ".xa")

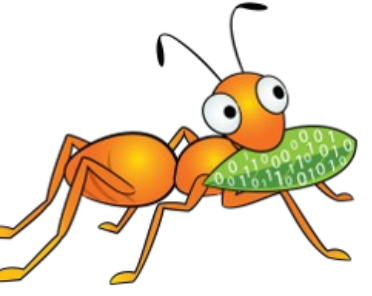

#### MapReduce with pmux

- Lightweight MapReduce
- Usage is similar to pipes in a shell
- Example:
	- \$ pmux --mapper="grep PATTERN" /mnt/vol/\*.log

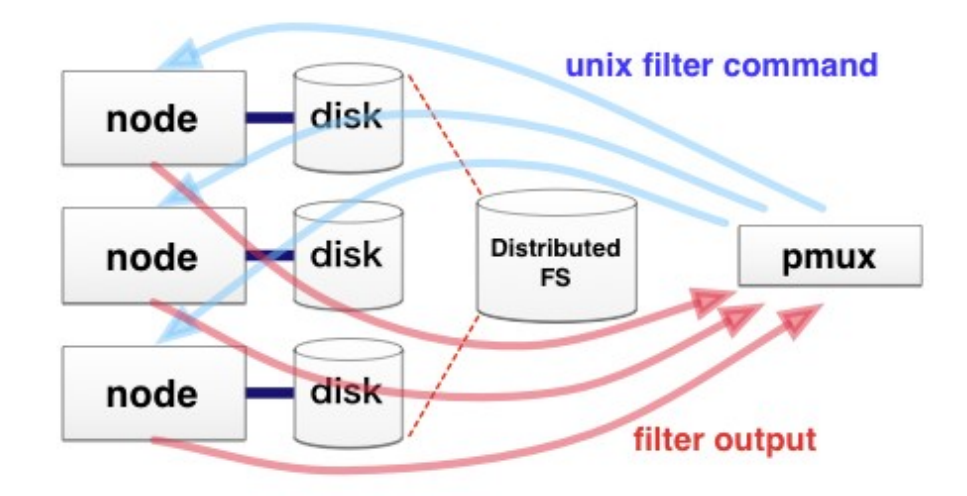

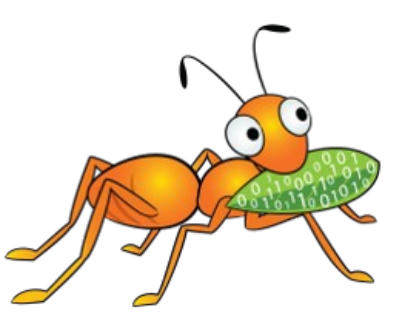

#### pmux internals and helpers

- Written in Ruby
- Uses griseator to detect the locality of data
	- Runs as a daemon (requires root privileges)
	- Requests special extended attributes of files trusted.glusterfs.pathinfo
- pmux-gw provides a HTTP interface

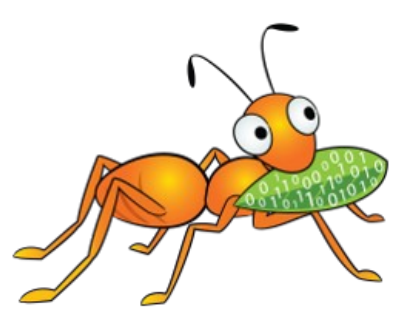

#### MapReduce with Hadoop

- Plugin for Hadoop
	- glusterfs-hadoop-<version>.jar
	- Support for Hadoop 1.x and 2.x
- Very clear installation quide:
	- <https://forge.gluster.org/hadoop/pages/Home>
	- <https://forge.gluster.org/hadoop/pages/Configuration>
- Works with Apache Hadoop
	- Tested with Hortonworks and Intel Hadoop **Distributions**

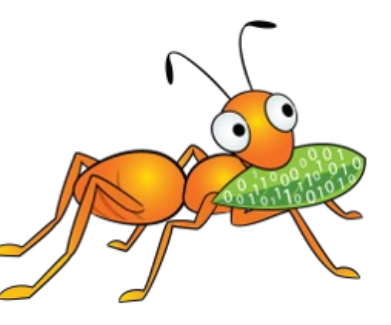

#### OpenStack SWIFT backend

- Unified File and Object (UFO) Storage based on the OpenStack SWIFT API
	- Access through HTTP(S)
	- Simple protocol, easy for client development
- Compatible with OpenStack 1.8
- Patches needed for multi-volume support
	- Need update/testing for OpenStack 1.9
	- Work is being done on upstreaming

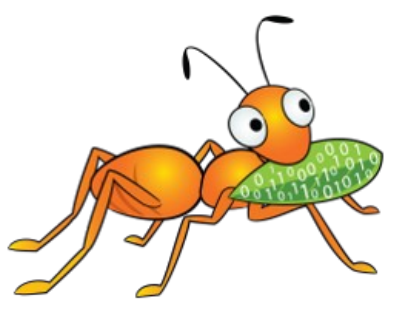

#### Questions?

- User questions and experiences
	- [gluster-users@gluster.org](mailto:gluster-users@gluster.org)
	- #gluster on Freenode IRC
- Developer questions and discussions
	- [gluster-devel@nongnu.org](mailto:gluster-devel@nongnu.org)
	- #gluster-dev on Freenode IRC
- Announcements mailinglist
	- [announce@gluster.org](mailto:announce@gluster.org)

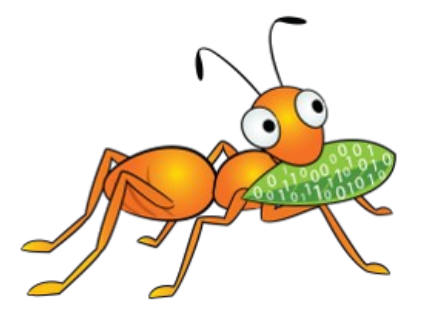

#### Thanks!

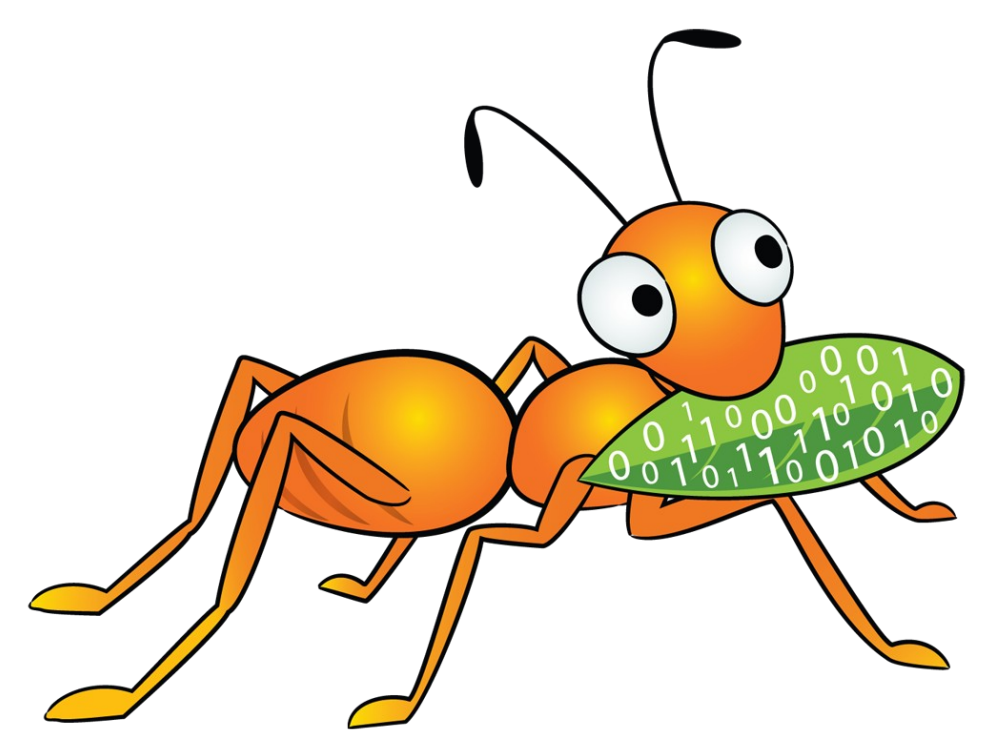

Contact details:

Niels de Vos [ndevos@redhat.com](mailto:ndevos@redhat.com) ndevos on Freenode